# **ข้อปฎิบัติสา หรับการเข้าประชมุ ผู้ถือหุ้นผ่านสื่ออิเล็กทรอนิกส์(E-AGM)**

ผู้ถือหุ้นหรือผู้รับมอบฉันทะที่มีควำมประสงค์จะเข้ำร่วมประชุมต้องส่งเอกสำรยืนยันตัวตนตำมที่ระบุไว้ มำยัง บริษัทภำยใน วันที่ 10เมษำยน 2567เมื่อบริษัทได้ตรวจสอบข้อมูลตำมรำยชื่อผู้ถือหุ้นตำมข้อมูลปิดสมุดทะเบียน รำยชื่อผู้ถือหุ้นที่มีสิทธิเข้ำร่วมประชุมฯ ถูกต้องครบถ้วนแล้ว ผู้ให้บริกำรจัดประชุมผ่ำนสื่ออิเล็กทรอนิกส์ จะส่ง Link ี สำหรับการเข้าร่วมประชุมและค่มือการเข้าใช้งานไปยังอีเมล์ที่ท่านได้ส่งมาแจ้งบริษัท โดยจะส่ง Link ล่วงหน้า 1 วัน ก่อน วันประชุม

### **การแจ้งความประสงคเ์ข้าร่วมประชุมผ่านสื่ออิเล็กทรอนิกส์**

ผู้ถือหุ้นที่ต้องกำรเข้ำร่วมประชุมผ่ำนสื่ออิเล็กทรอนิกส์ จะต้องแจ้งควำมประสงค์ที่จะเข้ำร่วมประชุม ได้2 วิธี ดังต่อไปนี้

- 1. แจ้งควำมประสงค์เข้ำร่วมประชุม ด้วยวิธีส่งข้อมูลทำง E-Mail หรือไปรษณีย์
- 2. แจ้งควำมประสงค์เข้ำร่วมประชุม ด้วยวิธีส่งข้อมูลทำงเวปไซต์ หรือ QR Code

## **กรณีผู้ถือหุ้นตอ้งการแจ้งความประสงคเ์ข้าร่วมประชุมผ่านสื่ออิเล็กทรอนกิส์(E-AGM) ด้วยวิธีการส่งข้อมูล ทาง E-Mail หรือ ไปรษณีย์**

- **1.** โปรดกรอกเอกสำรแจ้งควำมประสงค์เข้ำร่วมประชุมผ่ำนสื่ออิเล็กทรอนิกส์(E-AGM) (สิ่งที่ส่งมำด้วย 9) โดยขอให้ ท่านระบุ อีเมล์ (E-mail) และหมายเลขโทรศัพท์มือถือของท่าน ให้ชัดเจน สำหรับใช้ในการลงทะเบียนเข้าร่วม ประชุม
- **2.** แนบส ำเนำหลักฐำนแสดงตัวตน เพื่อยืนยันสิทธิเข้ำร่วมประชุม E-AGM
	- **2.1** ผู้ถือหุ้นที่เป็นบุคคลธรรมดำ
		- $\bullet$  กรณีผู้ถือหุ้นประสงค์เข้าร่วมประชุมด้วยตนเอง ผ่านสื่ออิเล็กทรอนิกส์ (E-Meeting)
			- o ส ำเนำเอกสำรแสดงตนที่รำชกำรออกให้ที่ยังไม่หมดอำยุ เช่น บัตรประจ ำตัวประชำชน หรือบัตร ้ ประจำตัวราชการ หรือใบอนุญาตขับขี่ หรือหนังสือเดินทาง กรณีมีการเปลี่ยนแปลงชื่อ-สกุล ขอให้ผ้ ถือหุ้นแนบหลักฐำนประกอบด้วย
		- กรณีผู้ถือหุ้นมอบฉันทะให้ผู้อื่นเข้ำร่วมประชุมแทน ผ่ำนสื่ออิเล็กทรอนิกส์ (E-Meeting)
			- o หนังสือมอบฉันทะตำมแบบที่แนบมำพร้อมหนังสือเชิญประชุม กรอกข้อควำมถูกต้องครบถ้วน และ ลงลำยมือผู้มอบฉันทะและผู้รับมอบฉันทะ และติดอำกรครบถ้วนแล้ว
			- O สำเนาเอกสารแสดงตัวตนของผู้มอบฉันทะ เช่น สำเนาบัตรประชาชนหรือสำเนาบัตรประจำตัว ข้าราชการ หรือสำเนาหนังสือเดินทาง (กรณีเป็นชาวต่างประเทศ) ที่ยังไม่หมดอายุและลงลายมือชื่อ รับรองส ำเนำถูกต้องของผู้มอบฉันทะ
			- O สำเนาเอกสารแสดงตัวตนของผู้รับมอบฉันทะ เช่น สำเนาบัตรประชาชนหรือสำเนาบัตรประจำตัว ข้าราชการ หรือสำเนาหนังสือเดินทาง (กรณีเป็นชาวต่างประเทศ) ที่ยังไม่หมดอายุและลงลายมือชื่อ รับรองส ำเนำถูกต้องของผู้รับมอบฉันทะ
- **2.2** ผู้ถือหุ้นที่เป็นนิติบุคคล
	- กรณีผู้มีอ ำนำจลงนำมแทนนิติบุคคล (กรรมกำร) ประสงค์เข้ำร่วมประชุมด้วยตนเอง ผ่ำนสื่อ อิเล็กทรอนิกส์ (E-Meeting)
		- o ส ำเนำหนังสือรับรองกำรจดทะเบียนนิติบุคคลของผู้ถือหุ้น ออกให้ไม่เกิน 1 ปีก่อนวันประชุมผู้ถือหุ้น ซึ่งรับรองสำเนาถูกต้องโดยผู้แทนนิติบุคคล (กรรมการ) ที่มีอำนาจลงนามแทนนิติบุคคล
		- O สำเนาเอกสารแสดงตัวตนของผู้แทนนิติบุคคล (กรรมการ) เช่น สำเนาบัตรประชาชนหรือสำเนาบัตร ประจำตัวข้าราชการ หรือสำเนาหนังสือเดินทาง (กรณีเป็นชาวต่างประเทศ) ที่ยังไม่หมดอายุและลง ลำยมือชื่อรับรองส ำเนำถูกต้อง
	- กรณีที่มีกำรมอบฉันทะให้ผู้รับมอบฉันทะ เข้ำร่วมประชุมแทน ผ่ำนสื่ออิเล็กทรอนิกส์ (E-Meeting)
		- o หนังสือมอบฉันทะตำมแบบที่แนบมำพร้อมหนังสือเชิญประชุม กรอกข้อควำมถูกต้องครบถ้วน และ ลงลำยมือผู้มอบฉันทะและผู้รับมอบฉันทะ และติดอำกรครบถ้วนแล้ว
		- o ส ำเนำหนังสือรับรองกำรจดทะเบียนนิติบุคคลของผู้ถือหุ้น ออกให้ไม่เกิน 1 ปีก่อนวันประชุมผู้ถือหุ้น ซึ่งรับรองสำเนาถูกต้องโดยผู้แทนนิติบุคคล (กรรมการ) ที่มีอำนาจลงนามแทนนิติบุคคล
		- O สำเนาเอกสารแสดงตัวตนของผู้แทนนิติบคคล(กรรมการ) เช่น สำเนาบัตรประชาชนหรือสำเนาบัตร ประจำตัวข้าราชการ หรือสำเนาหนังสือเดินทาง (กรณีเป็นชาวต่างประเทศ) ที่ยังไม่หมดอายุและลง ลายมือชื่อรับรองสำเนาถกต้อง
		- o ส ำเนำเอกสำรแสดงตัวตนของผู้รับมอบฉันทะ เช่นเดียวกับกรณีบุคคลธรรมดำตำมที่ได้กล่ำวข้ำงต้น

กรณีที่เอกสำรหรือหลักฐำนที่ได้กล่ำวข้ำงต้น ไม่ใช่เอกสำรฉบับภำษำไทย หรือ ภำษำอังกฤษ ผู้ถือหุ้นจะต้องแสดง ี เอกสารคำแปลฉบับภาษาอังกฤษ ซึ่งลงนามรับรองคำแปล โดยผู้ถือหุ้น หรือ โดยผู้มีอำนาจลงนามผูกพันนิติบุคคลนั้น (ในกรณีเป็นนิติบุคคล)

- **3.** ส่งเอกสำรแจ้งควำมประสงค์เข้ำร่วมประชุมผ่ำนสื่ออิเล็กทรอนิกส์ (ข้อ1) และหลักฐำนแสดงตัวตน พร้อมเอกสำร ประกอบต่ำง ๆ (ข้อ2) โดยจัดส่งมำให้บริษัท **ภายในวันที่10 เมษายน 2567**
	- ช่องทำง E-Mail : management@nclthailand.com
	- ช่องทางไปรษณีย์ : เลขานุการบริษัท เอ็นซีแอล อินเตอร์เนชั่นแนล โลจิสติกส์ จำกัด (มหาชน) 56/9-10 ซอยสมเด็จพระเจ้ำตำกสิน 12/1ถนนสมเด็จพระเจ้ำตำกสิน แขวงบุคคโล เขตธนบุรี กรุงเทพฯ 10600 ภำยในวันพุธที่ 10 เมษำยน 2567

## **กรณีผู้ถือหุ้นตอ้งการแจ้งความประสงคเ์ข้าร่วมประชุมผ่านสื่ออิเล็กทรอนิกส์ (E-AGM) โดยช่องทางเว็บไซต์ หรือ QR Code**

1. แจ้งควำมประสงค์เข้ำร่วมประชุมฯ ผ่ำน Web Browser : Chrome โดยเข้ำไปที่

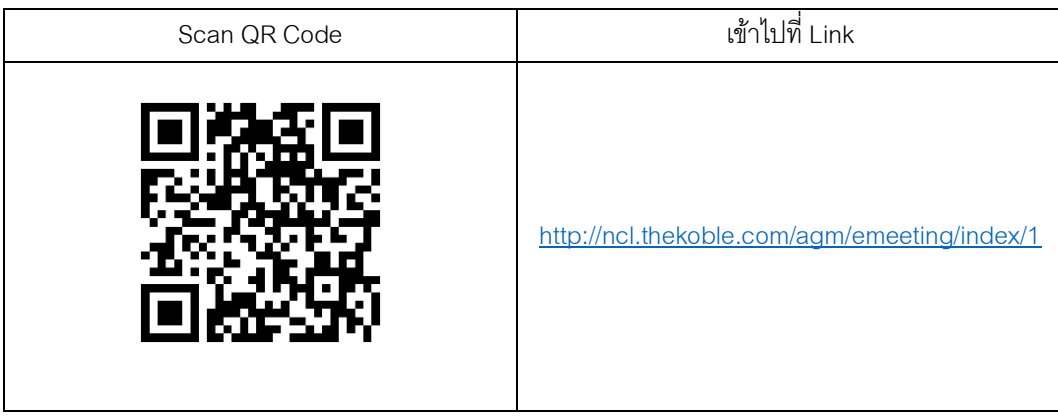

- 2. กรอกข้อมูลของผู้ถือหุ้น
	- 1. เลขที่บัญชีผู้ถือหลักทรัพย์
	- 2. ชื่อ (ไม่ต้องระบุคำนำหน้า) หากผู้ถือหุ้นเป็นนิติบุคคล ไม่ต้องกรอกข้อมูลในช่องนี้
	- 3. นำมสกุล (กรณีผู้ถือหุ้นเป็นนิติบุคคล ให้ใส่ชื่อนิติบุคคลในช่องนำมสกุล)
	- 4. เลขบัตรประจ ำตัวประชำชน
	- 5. แนบไฟล์หนังสือรับรองบริษัท (กรณีผู้ถือหุ้นเป็นนิติบุคคล)
	- 6. เลือกยอมรับเงื่อนไข และยินยอมให้เข้ำถึงข้อมูลส่วนบุคคล
	- 7. กด "ยืนยัน"
- 3. ตรวจสอบชื่อผู้ถือหุ้นและจ ำนวนหุ้น หำกถูกต้องกรุณำกรอกข้อมูลของผู้ถือหุ้น
	- 1. ชื่อ-นำมสกุล (ภำษำอังกฤษ)
	- 2. Email เพื่อรับ Link สำหรับเข้าร่วมประชุม
	- 3. เบอร์โทรศัพท์มือถือ
		- กรณีผู้ถือหุ้นเข้ำร่วมประชุมด้วยตนเอง: ระบุเบอร์โทรศัพท์มือถือของผู้ถือหุ้น กรณีมอบฉันทะ: ระบุ**เบอร์โทรศัพท์มือถือของผู้รับมอบฉันทะ**เพื่อใช้ในกำรเข้ำร่วมประชุม
	- 4. เลือกประเภทกำรเข้ำร่วมประชุม
		- i. เข้ำร่วมประชุมด้วยตนเอง ผ่ำน E-AGM
		- ii. มอบฉันทะให้บุคคลทั่วไปเข้ำร่วมประชุม ผ่ำน E-AGM
		- iii. มอบฉันทะให้กรรมกำรอิสระ
	- 5. กด "ถัดไป"

### **กรณี ผู้ถือหุ้นเข้าร่วมประชุมด้วยตนเอง ผ่าน E-AGM**

เตรียมแนบไฟล์เอกสำรประกอบเพื่อยืนยันตัวตนของผู้ถือหุ้น

- 1. สำเนาบัตรประชาชน, สำเนาหนังสือเดินทาง, สำเนาบัตรที่ทางราชการออกให้
- 2. เอกสำรอื่น ๆ เช่น หนังสือรับรองบริษัท
- 3. กด "ถัดไป"
- 4. ระบบจะขึ้นข้อความ "ระบบได้รับข้อมูลเรียบร้อยแล้ว" ให้ตรวจสอบชื่อ นามสกุล และจำนวนหุ้นอีกครั้ง
- 5. ปิดหน้ำต่ำง เป็นกำรสิ้นสุดกำรแจ้งควำมประสงค์เข้ำร่วมประชุม

#### **กรณีมอบฉันทะให้บุคคลทั่วไปเข้าร่วมประชุม ผ่าน E-AGM**

เตรียมแนบไฟล์เอกสำรประกอบเพื่อยืนยันตัวตนของผู้ถือหุ้น

- 1. ส ำเนำบัตรประชำชน, ส ำเนำหนังสือเดินทำง, ส ำเนำบัตรที่ทำงรำชกำรออกให้
- 2. เอกสำรอื่น ๆ เช่น หนังสือรับรองบริษัท
- 3. กด "ถัดไป"
- 4. ระบุข้อมูลผู้รับมอบฉันทะและแนบเอกสำรประกอบ
	- i. ชื่อ-นำมสกุล ของผู้รับมอบฉันทะ (ภำษำไทย)
	- ii. ชื่อ-นำมสกุล ของผู้รับมอบฉันทะ (ภำษำอังกฤษ)
	- iii. แนบไฟล์ส ำเนำเอกสำรแสดงตัวตนของผู้รับมอบฉันทะ
	- iv. แนบไฟล์หนังสือมอบฉันทะที่มีกำรกรอกข้อมูลและลงลำยมือครบถ้วน
- 5. กด "ถัดไป"
- 6. ระบบจะขึ้นข้อควำม "ได้รับข้อมูลเรียบร้อยแล้ว" ให้ตรวจสอบชื่อ นำมสกุล และจ ำนวนหุ้นอีกครั้ง
- 7. ปิดหน้ำต่ำง เป็นกำรสิ้นสุดกำรแจ้งควำมประสงค์เข้ำร่วมประชุม

#### **กรณี มอบฉันทะให้กรรมการอิสระ**

- 1. เตรียมแนบไฟล์เอกสำรประกอบเพื่อยืนยันตัวตน (เหมือนกรณีผู้ถือหุ้นเข้ำร่วมประชุมด้วยตนเอง)
- 2. แนบแบบฟอร์มมอบฉันทะ ที่กรอกข้อมูลและลงลำยมือครบถ้วน
- 3. กด "ถัดไป"
- ่ 4. ระบบจะขึ้นข้อความ "ได้รับข้อมูลเรียบร้อยแล้ว" ให้ตรวจสอบชื่อ นามสกุล และจำนวนหุ้นอีกครั้ง
- 5. ปิดหน้ำต่ำง เป็นกำรสิ้นสุดกำรแจ้งควำมประสงค์เข้ำร่วมประชุม

่ หมายเหตุ : ระบบรับแจ้งความประสงค์เข้าร่วมประชุมฯ จะเปิดให้ดำเนินการตั้งแต่วันที่ 4 เมษายน 2567 ถึงวันที่ 21 เมษำยน 2567 หรือจนกว่ำกำรประชุมจะแล้วเสร็จ (ระบบไม่เปิดรับข้อมูลในวันเสำร์ อำทิตย์ และวันหยุดรำชกำร)

### **การเข้าร่วมประชุมผ่านสื่ออิเล็กทรอนิกส์(E-AGM)**

- 1. เมื่อผู้ถือหุ้นหรือผู้รับมอบฉันทะที่แจ้งควำมประสงค์เข้ำร่วมประชุมและได้รับกำรตรวจสอบครบถ้วนแล้ว ท่ำน ่ จะได้รับ E-Mail จากทางผู้ให้บริการจัดประชุมฯ ซึ่งจะเป็น Link สำหรับการเข้าร่วมประชุม และคู่มือการเข้าใช้ งำนระบบ ก่อนวันประชุม 1วัน โปรดศึกษำคู่มือวิธีกำรใช้งำนระบกำรประชุม E-AGM โดยละเอียด กรณีที่ยัง ไม่ได้รับ E-Mail ดังกล่ำวภำยในวันที่ 18 เมษำยน 2567 ให้ติดต่อบริษัทโดยทันที
- 2. ท่ำนจะต้องเตรียมข้อมูลเหล่ำนี้ เพื่อใช้ในกำรเข้ำสู่ระบบ

<u>กรณีผู้ถือหุ้นเข้าร่วมประชมด้วยตนเอง</u>: เลขบัญชีผู้ถือหุ้น (หมายเลขทะเบียนผู้ถือหลักทรัพย์) และเลขบัตร ประจ ำตัวประชำชนของผู้ถือหุ้น

กรณีผู้รับมอบฉันทะ: เลขบัตรประจ ำตัวประชำชนและเบอร์โทรศัพท์มือถือของผู้รับมอบฉันทะ

3. กำรเข้ำร่วมประชุมและกำรลงคะแนนผ่ำนทำงสื่ออิเล็กทรอนิกส์ สำมำรถใช้ได้กับคอมพิวเตอร์/ โน๊ตบุ๊ค (Notebook) / แท็บเล็ต (Tablet) และโทรศัทพ์มือถือผ่ำน Web Browser : Chrome ด้วยอินเตอร์เน็ตควำมเร็ว 4G หรืออินเตอร์เน็ตบ้ำนพื้นฐำน

หมำยเหตุ : กรณีเข้ำร่วมประชุมผ่ำนทำงแท็บเล็ต (Tablet) และโทรศัพท์มือถือ จะต้องติดตั้งโปรแกรม Zoom Cloud Meeting ก่อนเข้ำร่วมประชุม ซึ่งสำมำรถ download ได้ดังนี้

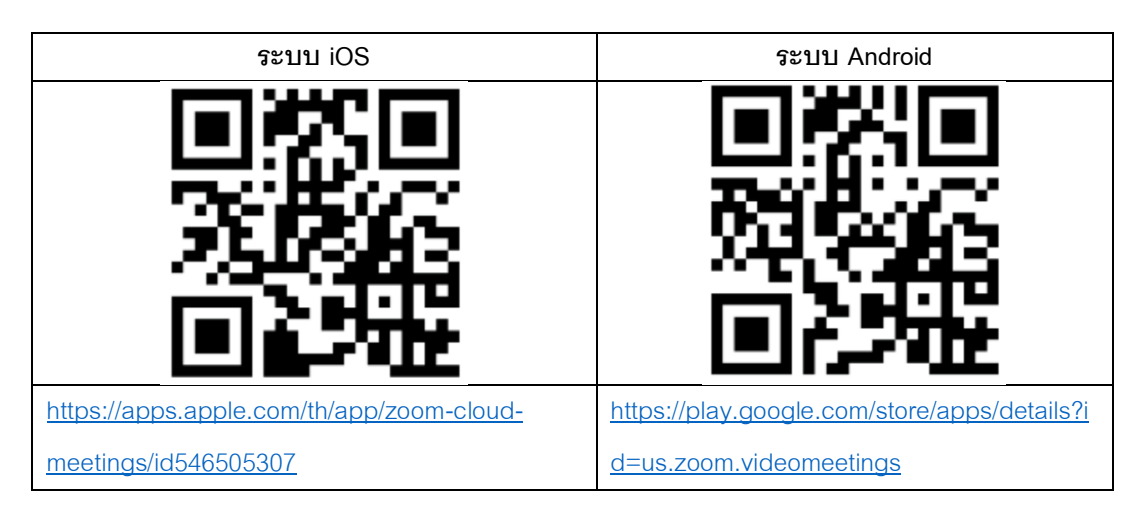

- 4. ระบบจะเปิดให้เข้ำร่วมประชุมล่วงหน้ำ 60 นำที ก่อนเริ่มกำรประชุม อย่ำงไรก็ตำมกำรถ่ำยทอดสดจะเริ่มเมื่อ ถึงเวลำประชุมเท่ำนั้น
- 5. กำรเข้ำสู่ระบบผู้เข้ำร่วมประชุมจะต้องใช้ข้อมูลเลขทะเบียนผู้ถือหุ้น และเลขที่บัตรประชำชนของผู้ถือหุ้น
- 6. กำรลงคะแนนผ่ำนระบบ E-Voting ท่ำนจะสำมำรถลงคะแนนแต่ละวำระ โดยกำรลงคะแนนเห็นด้วย ไม่เห็น ด้วย หรืองดออกเสียง อย่ำงใดอย่ำงหนึ่งเท่ำนั้น กรณีที่ไม่ได้ลงคะแนนในวำระใด ๆ ระบบจะถือว่ำท่ำน ลงคะแนนเสียงเป็นเห็นด้วยโดยทันที (ใช้วิธีกำรนับคะแนนโดยกำรเทคะแนนเสียงไปทำงเห็นด้วย)
- 7. กรณีที่ผู้เข้ำร่วมประชุมมีเหตุขัดข้องหรือติดปัญหำในกำรใช้งำนระบบ E-AGM ท่ำนสำมำรถติดต่อบริษัท โอเจ ้อินเตอร์เนชั่นแนล จำกัด ตามเบอร์โทรศัพท์ที่ระบไว้ใน E-Mail ที่จัดส่งค่มือการใช้งานระบบไปให้ท่าน

**\*\*\* การประชุม E-AGM นี้จะเป็นการประชุมผ่านสื่ออิเล็กทรอนิกส์เท่านั้น และจะไม่มีการจัดสถานที่การ ประชุมในรูปแบบเดิม ขอความร่วมมือผู้ถือหุ้นไม่เดินทางมาที่บริษัท\*\*\***

**กรณีผู้ถือหุ้นมีความประสงค์จะมอบฉันทะให้กรรมการอิสระ**

#### **สิ่งที่ส่งมาด้วย 8**

ส ำหรับผู้ถือหุ้นที่ไม่สำมำรถเข้ำร่วมประชุมแบบ E-AGM ด้วยตนเองหรือไม่สำมำรถมอบฉันทะให้ผู้รับมอบ ฉันทะท่ำนอื่นเข้ำร่วมประชุมแบบ E-AGM ได้ หำกผู้ถือหุ้นประสงค์จะมอบฉันทะให้กับกรรมกำรอิสระ กรุณำส่งหนังสือ ้ มอบฉันทะ (เอกสารแนบที่ 11) โดยระบุผู้รับมอบฉันทะเป็นกรรมการอิสระท่านใดท่านหนึ่งตามที่บริษัทได้กำหนดไว้ พร้อมเอกสำรประกอบ ให้บริษัท **ภายในวันที่10 เมษายน 2567** ผ่ำนช่องทำงต่อไปนี้

- ทำงอีเมล์ : management@nclthailand.com
- ทางไปรษณีย์: เลขานุการบริษัท เอ็นซีแอล อินเตอร์เนชั่นแนล โลจิสติกส์ จำกัด (มหาชน) 56/9-10 ซอยสมเด็จ พระเจ้ำตำกสิน 12/1 ถนนสมเด็จพระเจ้ำตำกสิน แขวงบุคคโล เขตธนบุรี กรุงเทพฯ 10600 ภำยในวันพุธที่ 10 เมษำยน 2567

หมายเหตุ : กรณีที่ผู้ถือหุ้นระบุการลงคะแนนเสียงแต่ละวาระ กรรมการอิสระจะทำการลงคะแนนเสียงตามที่ ท่ำนได้ระบุมำในหนังสือมอบฉันทะ ซึ่งในกำรลงคะแนนเสียงในแต่ละวำระ ผู้ถือหุ้นมีสิทธิออกเสียงเห็นด้วย ไม่เห็นด้วย หรืองดออกเสียง เพียงอย่ำงใดอย่ำงหนึ่งเท่ำนั้นไม่สำมำรถแบ่งกำรออกคะแนนเสียงเป็นบำงส่วนได้ (เว้นแต่เป็นกำร ลงคะแนนเสียงของ Custodian)

## **กรณีผู้ถือหุ้นที่เป็นผู้ลงทุนต่างประเทศและแต่งตั้งคัสโตเดียน (Custodian) ในประเทศไทยเป็ นผู้รับฝากและ ดูแลหุ้น**

กรณานำส่งข้อม<sup>ู</sup>ลต่อไปนี้

- 1. หนังสือมอบฉันทะ แบบ ค. (ที่แนบมำพร้อมหนังสือเชิญประชุม) กรอกข้อควำมถูกต้องครบถ้วน ลงลำยมือชื่อผู้ มอบฉันทะและผู้รับมอบฉันทะ พร้อมปิดอำกรแสตมป์ 20 บำท
- 2. หนังสือรับรองการจดทะเบียนนิติบุคคลของ คัสโตเดียน (Custodian) และลงลายมือชื่อรับรองสำเนาถูกต้อง โดยผู้มีอำนาจลงนามแทนนิติบุคคลของ คัสโตเดียน (Custodian) หรือผู้รับมอบอำนาจ พร้อมประทับตรา ส ำคัญของนิติบุคคล (ถ้ำมี)
- 3. หนังสือมอบอำนาจจากผู้ถือหุ้นให้คัสโตเดียน (Custodian) เป็นผู้ดำเนินการลงนามในหนังสือมอบฉันทะแทน
- 4. หนังสือยืนยันว่ำผู้ลงนำมในหนังสือมอบฉันทะแทนได้รับอนุญำตประกอบธุรกิจคัสโตเดียน (Custodian)
- 5. สำเนาบัตรประจำตัวประชาชน หรือสำเนาบัตรประจำตัวข้าราชการ หรือสำเนาหนังสือเดินทาง (กรณีเป็นชาว ต่างประเทศ) ของผู้รับมอบฉันทะพร้อมลงนามรับรองสำเนาถกต้อง
- 6. จัดส่งข้อมูล ผ่ำนช่องทำงต่อไปนี้
	- ทำงอีเมล์ : management@nclthailand.com
	- ทางไปรษณีย์: เลขานุการบริษัท เอ็นซีแอล อินเตอร์เนชั่นแนล โลจิสติกส์ จำกัด (มหาชน) 56/9-10 ซอย สมเด็จพระเจ้ำตำกสิน 12/1 ถนนสมเด็จพระเจ้ำตำกสิน แขวงบุคคโล เขตธนบุรี กรุงเทพฯ 10600 ภำยใน วันพุธที่10 เมษำยน 2567

## **การส่งคา แนะนา หรือคา ถามเกี่ยวข้องกับธุรกิจ อตุ สาหกรรม ผลประกอบการของบริษัท หรือเกี่ยวข้องกับ วาระใดๆ ซึ่งจะพิจารณาในการประชุม E-AGM**

ึ กรณีท่านผู้ถือหุ้นมีความประสงค์จะส่งคำแนะนำหรือคำถามต่าง ๆ สามารถกระทำได้ 2 วิธี ดังต่อไปนี้

- 1. ส่งคำแนะนำหรือคำถาม<u>ล่วงหน้า</u>ให้บริษัทก่อนวันประชุม ผ่านช่องทางดังต่อไปนี้
	- อีเมล์ : management@nclthailand.com
	- โทรศัพท์ : 02-459-4945 ต่อ 1202
	- ทางไปรษณีย์ : เลขานุการบริษัท เอ็นซีแอล อินเตอร์เนชั่นแนล โลจิสติกส์ จำกัด (มหาชน) 56/9-10 ซอย สมเด็จพระเจ้ำตำกสิน 12/1 ถนนสมเด็จพระเจ้ำตำกสิน แขวงบุคคโล เขตธนบุรี กรุงเทพฯ 10600 ภำยใน วันพุธที่ 10 เมษำยน 2567
- 2. ส่งคำแนะนำหรือคำถาม<u>ระหว่างการประชุม</u> สำหรับผู้ที่เข้าร่วมประชุม E-AGM โดยผู้เข้าร่วมประชุมจะต้อง ระบุชื่อและนำมสกุล พร้อมแจ้งว่ำเป็นผู้ถือหุ้นเข้ำร่วมประชุมเอง หรือเป็นผู้รับมอบฉันทะ ก่อนที่จะมีกำรส่ง ้คำแนะนำหรือคำถามทกครั้ง บริษัทเปิดช่องทางในการส่งคำแนะนำและคำถามระหว่างประชุม ดังนี้
	- ช่องทำงกำรสนทนำระบบพิมพ์ข้อควำม (Q&A)
	- ช่องทางการสนทนาระบบเสียง ซึ่งผ้เข้าร่วมประชุมจะกดปุ่มยกมือ และเปิดไมค์โครโฟนที่อุปกรณ์ของ ้ตนเอง หลังจากที่เจ้าหน้าที่ควบคมระบบส่งคำเชิญให้ท่านสนทนาได้ และกรณาปิดไมโครโฟนหลังจากที่ สนทนำเสร็จทุกครั้ง (สำมำรถดูรำยละเอียดเพิ่มเติมได้จำกคู่มือกำรเข้ำร่วมประชุมที่ถูกจัดส่งไปยังอีเมล์ ของผู้เข้ำร่วมประชุม)

### ทั้งนี้ หำกผู้ถือหุ้นมีข้อสงสัยเกี่ยวกับกำรประชุมสำมำรถติดต่อเจ้ำหน้ำที่ ดังนี้

- 1. เรื่องกำรส่งเอกสำรยืนยันตัวตนเพื่อเข้ำร่วมประชุมผู้ถือหุ้นผ่ำนสื่ออิเล็กทรอนิกส์ ( E-Meeting) ติดต่อ เลขานการบริษัทเพื่อสอบถามข้อมลเพิ่มเติมได้ ตามช่องทางการติดต่อบริษัท ตามรายละเอียดข้างต้น
- 2. เรื่องขั้นตอนกำรเข้ำร่วมประชุมและกำรลงคะแนนเสียงผ่ำนสื่ออิเล็กทรอนิกส์ (E-Meeting) กรณีที่ยืนยันตัวตน ้ อย่างถูกต้องและครบถ้วนแล้ว ติดต่อบริษัท โอเจ อินเตอร์เนชั่นแนล จำกัด ตามเบอร์โทรศัพท์ที่ระบุไว้ใน E-Mail ที่จัดส่งคู่มือกำรใช้งำนระบบไปให้ท่ำน